[https://classroom.github.com/a/GfxTqd\\_W](https://classroom.github.com/a/GfxTqd_W)

The dataset carnivora is a sample of 112 species from the Order Canivora. You can find the CSV of the dataset at the following link:

<https://raw.githubusercontent.com/roualdes/data/master/carnivora.csv> You can find the help file for this dataset at the following link: <https://github.com/roualdes/data/blob/master/carnivora.txt>

1. Read in the dataset using the funciton read.csv. Use dplyr to create a new dataset that consists of no-missing data (no NAs) and only the variables Family, LS, BW, and SW. Further, filter your dataset down to only the families Canidae, Felidae, and Mustelidae.

```
library(dplyr)
carnivora <- "https://raw.githubusercontent.com/roualdes/data/master/carnivora.csv"
    read.csv %>%
    select(Family, LS, BW, SW) %>%
    na.omit %>%
    filter(Family %in% c("Canidae", "Felidae", "Mustelidae")) %>%
    droplevels
```
- 2. Using ggplot2, make a scatter plot with body weight SW as the response variable and litter size LS as the explanatory variable and with points colored by Family. Title your plot. Edit the axis labels to include the proper units. Put the units in parentheses, (units). Hint:
- 3. Using ggplot2, make a scatter plot with body weight SW as the response variable and birth weight BW as the explanatory variable and with points colored by Family. Title your plot. Edit the axis labels to include the proper units. Put the units in parentheses, (units).

```
library(ggplot2)
carnivora %>%
    ggplot(aes(LS, SW, color=Family)) +
   geom_point() +
    labs(title="Body weight on litter size by Family",
         x="Litter size", y="Body weight (kg)")
carnivora %>%
   ggplot(aes(BW, SW, color=Family)) +
   geom_point() +
    labs(title="Body weight on birth weight by Family",
         x="Birth weight (g)", y="Body weight (kg)")
```
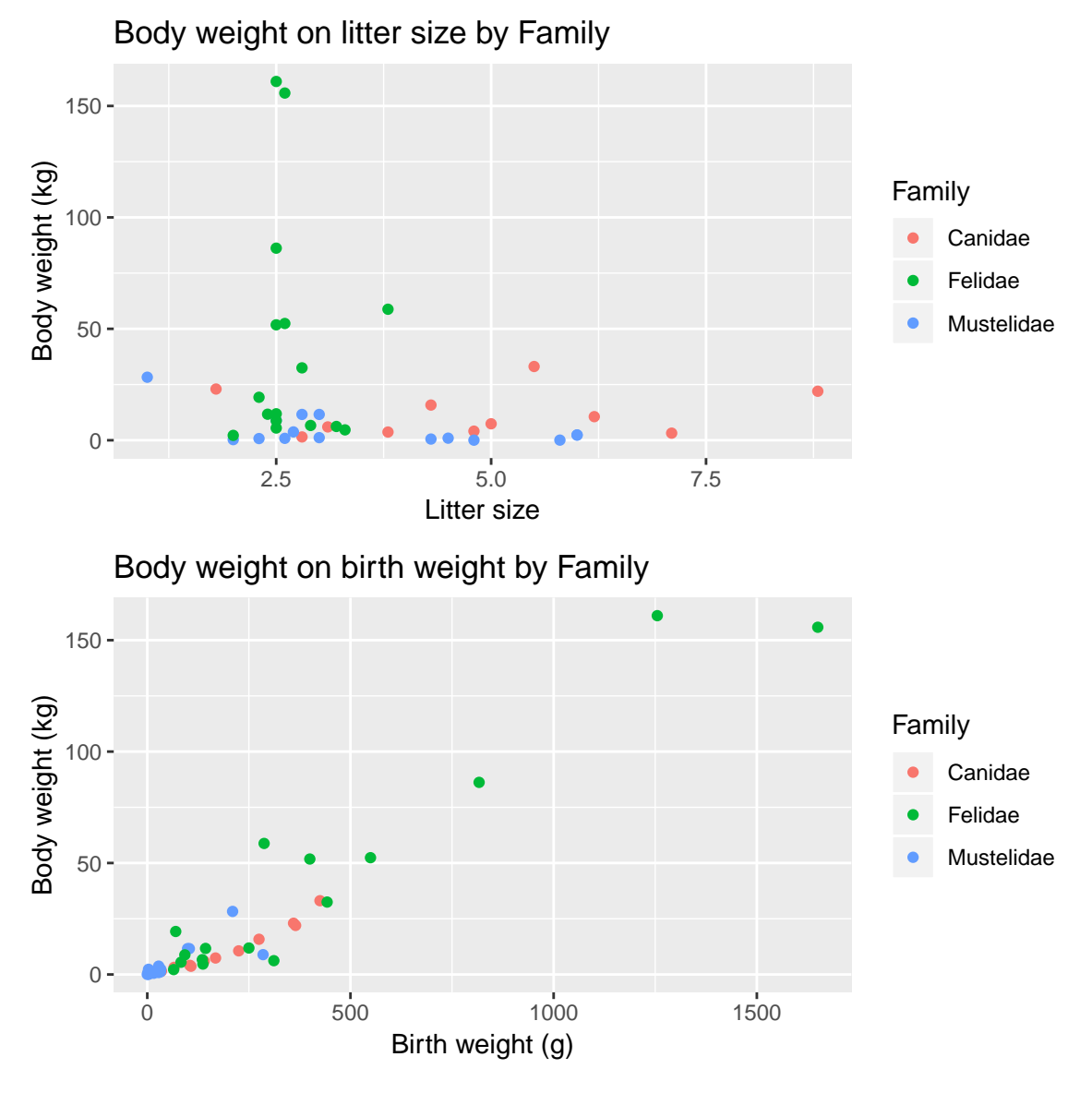

4. Use the likelihood method together with optim to predict SW using a multiple linear regression model with unique intercepts by Family, one slope across LS, and one slope across BW.

```
11 \leftarrow function(beta, y, mX) {
    yhat \leq apply(mX, 1, function(row) {sum(row * beta )})
    sum((y - yhat)^2)
}
X <- model.matrix( ~ Family + LS + BW, data=carnivora)
(\beta)), ll, \delta - \gamma optim(\text{rnorm}(n\text{col}(X)), ll,
                      method="L-BFGS-B", y=carnivora$SW, mX=X)$par)
```
## [1] -9.53012933 8.08336592 8.59991042 -0.05083347 ## [5] 0.10475837

5. Write 1 complete English sentence describing the estimated intercept for Mustelidae.

The expected body weight for a member of the family Mustelidae when all numerical explanatory variables are equal to 0 is  $-0.93$  kilograms.

```
round(beta_hat[1] + beta_hat[3], 2)## [1] -0.93
```
6. Write 1 complete English sentence describing the estimated slope for LS.

For an animal from one of the Families Canidae, Felidae, or Mustelidae, the expected increase in body weight for each next offspring in a litter is −0.05 kilograms, holding all else constant.

```
round(beta_hat[4], 2)
\## [1] -0.05
```
7. Write 1 complete English sentence describing the estimated slope for BW.

For an animal from one of the Families Canidae, Felidae, or Mustelidae, the expected increase in body weight for each 1 gram increase in birth weight is 0.1 kilograms, holding all else constant.

```
round(beta_hat[5], 2)
## [1] 0.1
```
8. Use the bootstrap method to calculate  $R = 999$  bootstrapped estimated coeficients from your model.

```
library(boot)
breg \leq function(data, idx) {
    y \leftarrow data[idx, 1]X \leftarrow \text{data}[\text{idx}, -1]optim(beta_hat, ll, # warm starts
            method="L-BFGS-B", y=y, mX=X)$par
}
```
b <- boot(cbind(carnivora\$SW, X), R=999, breg, ncpus=3, parallel="multicore")

9. Write 1 complete English sentence describing a 90% confidence interval for intercept for Felidae.

```
f_{init} \leftarrow b $t[, 1] + b $t[, 2](f_c i \leftarrow round(quantile(f-int, probes=c(0.05, 0.95)), 2))## 5% 95%
## -9.37 4.83
```
We are 90% confident that the expected body weight for a member of the Family Felidae, when all numerical explanatory variables are equal to 0, is between (−9.37, 4.83) kilograms.

10. Write 1 complete English sentence describing a 90% confidence interval for the estimated slope for LS.

```
ls_s < - b$t[, 4](ls_c i \leftarrow round(quantile(ls_s, probes=c(0.05, 0.95)), 2))## 5% 95%
## -1.28 1.37
```
For an animal from one of the Families Canidae, Felidae, or Mustelidae, the expected increase in body weight for each next offspring in a litter is between  $(-1.28, 1.37)$ kilograms, holding all else constant.

11. Write 1 complete English sentence describing a 90% confidence interval for the estimated slope for BW.

```
bw_s \leftarrow b$t[, 5](bw_c i \leftarrow round(quantile(bw_s, probes=c(0.05, 0.95)), 2))## 5% 95%
## 0.09 0.12
```
For an animal from one of the Families Canidae, Felidae, or Mustelidae, the expected increase in body weight for each 1 gram increase in birth weight is between (0.09, 0.12) kilograms, holding all else constant.

12. Write 1 complete English sentence describing a 90% confidence interval for the predicted SW for Felidae when BW and LS are equal to their median.

```
x_bar <- carnivora %>%
    group_by(Family) %>%
    summarise(ls_bar = median(LS), bw_bar = median(BW)) \frac{1}{2}slice(2) %>%
    unlist %>%
    . [2:3] %>%
    c(1, 1, 0, ...) # int, F, O, ls_bar, bw_bar
yhat \leftarrow apply(b$t, 1, function(row) {sum(x_bar * row)})
(yhat_ci <- round(quantile(yhat, probs=c(0.05, 0.95)), 2))
## 5% 95%
## 20.70 32.11
```
For an animal from the Family Felidae with birth weight and litter size equal to their mean, the expected body weight is between (20.7, 32.11) kilograms.